*PROGETTO TESSERA SANITARIA*

*SCHEMA DEL FILE PER LA TRASMISSIONE DELLE INFORMAZIONI DEL Piano Terapeutico AIFA per la Schede di prescrizione di farmaci inibitori del SGLT2, agonisti recettoriali del GLP1, doppi agonisti recettoriali GIP/GLP1, inibitori del DPP4 e loro associazioni nel trattamento del diabete mellito tipo 2 (DM2). NOTA AIFA 100*

*VERSIONE 15 09 2023*

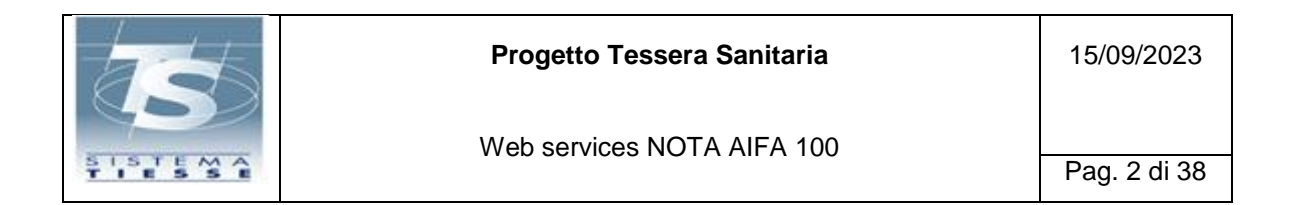

## **INDICE**

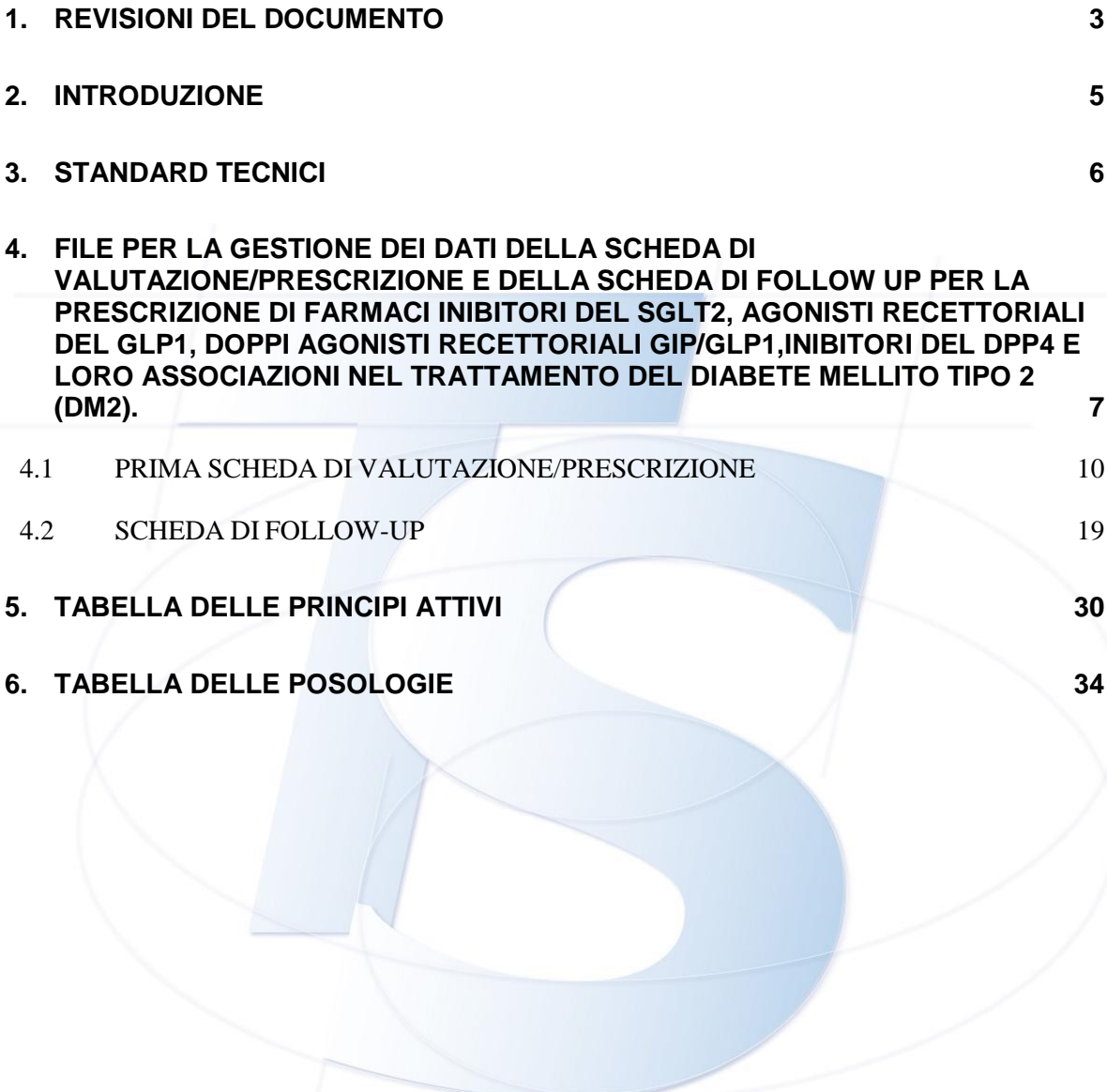

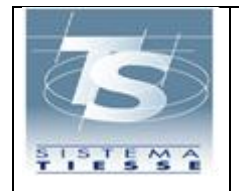

## <span id="page-2-0"></span>**1. REVISIONI DEL DOCUMENTO**

In base a ciò che viene modificato nel documento viene inserita la motivazione dell'aggiornamento, in modo che il lettore possa immediatamente sapere:

- se sono state variate le specifiche tecniche (AGGIORNAMENTO TECNICO) e, di conseguenza, deve variare il software affinchè sia funzionante (ad esempio cambiamenti nei tracciati record, nuovi valori di campi flag, etc.),
- se sono stati pubblicati nuovi servizi (AGGIORNAMENTO PER NUOVO SERVIZIO) o aggiunte nuove funzionalità di un servizio già sviluppato, non presenti nelle versioni precedenti: tutto ciò esposto in precedenza rimane invariato,
- se sono stati solamente meglio specificati alcuni argomenti già trattati nelle versioni precedenti (AGGIORNAMENTO CONCETTUALE), che non hanno però riflesso nella produzione del software (ad es. nuovo flusso del processo).

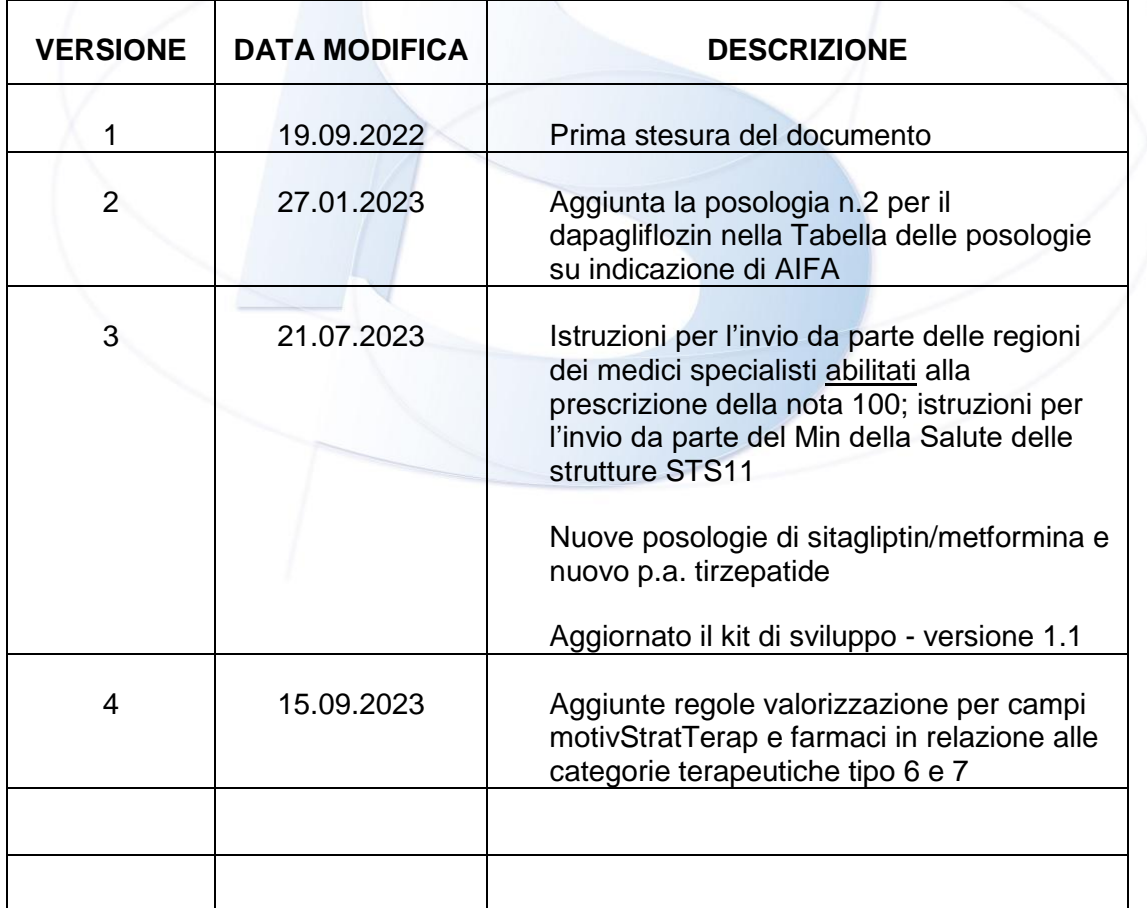

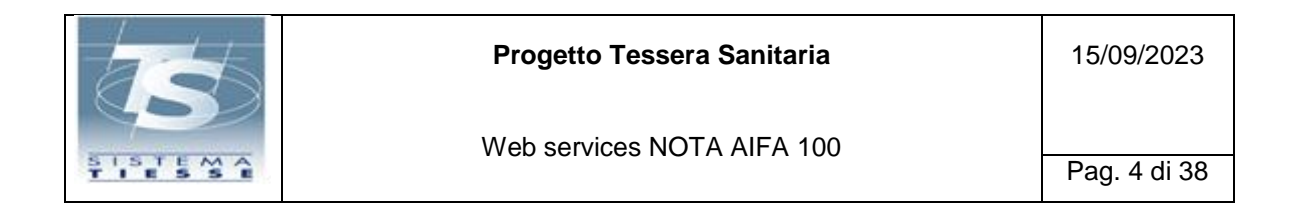

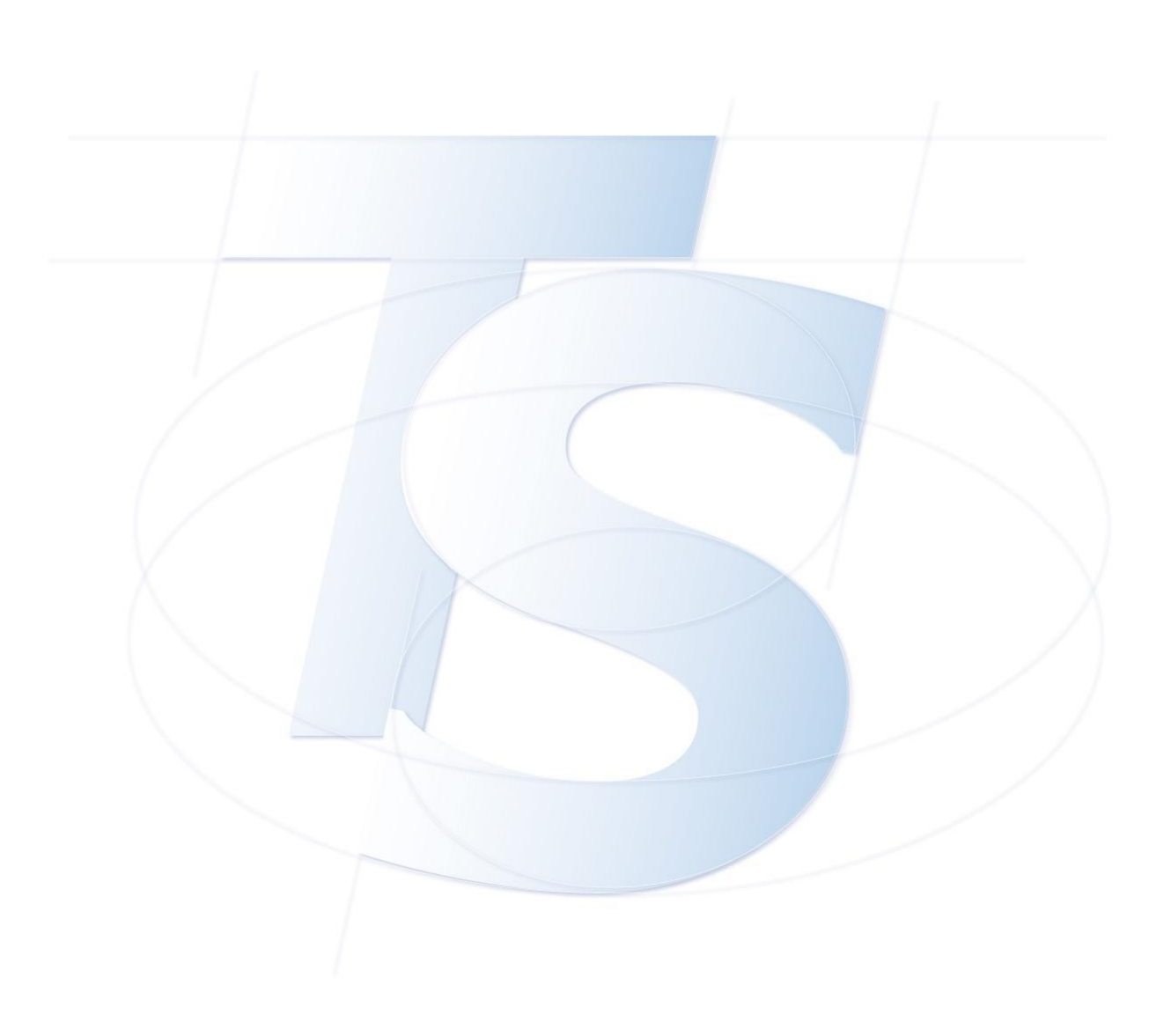

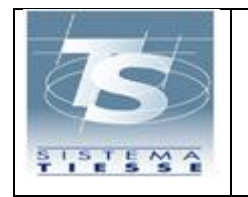

## <span id="page-4-0"></span>**2. INTRODUZIONE**

Il presente documento illustra come trasmettere al Sistema TS da parte dei medici prescrittori specialisti che operano in regime SSN e dei Medici di medicina generale le informazioni del Piano Terapeutico per "PRESCRIZIONE DI INIBITORI DEL SGLT2, AGONISTI RECETTORIALI DEL GLP1,DOPPI AGONISTI RECETTORIALI GIP/GLP1, INIBITORI DEL DPP4 E LORO ASSOCIAZIONI NEL TRATTAMENTO DEL DIABETE MELLITO TIPO 2 – NOTA AIFA 100"

Il SistemaTS mette a disposizione dei medici, oltre che i web services da integrare nel gestionale di mercato da loro utilizzato per la gestione delle ricette dematerializzate, anche una applicazione web nel portale [www.SistemaTS.it,](http://www.sistemats.it/) che ha lo stesso scopo di compilazione delle schede di cui si tratta relativamente alla Nota AIFA 100.

Il risultato che si ottiene utilizzando uno dei due metodi, attraverso l'utilizzo di web services oppure dall'applicazione web, è lo stesso ossia l'assegnazione di un numero di protocollo univoco nazionale che identifichi la singola scheda di valutazione/prescrizione iniziale e quelle di follow up collegate, che deve essere riportato dal medico prescrittore nelle ricette dematerializzate che lo richiedono.

**L'identificativo di tale Piano Terapeutico (di seguito PT) da utilizzarsi nel campo "argomento" del servizio di invio/modifica PT, illustrato nella relativa specifica tecnica di gestione dei PT**, è **DMDU.**

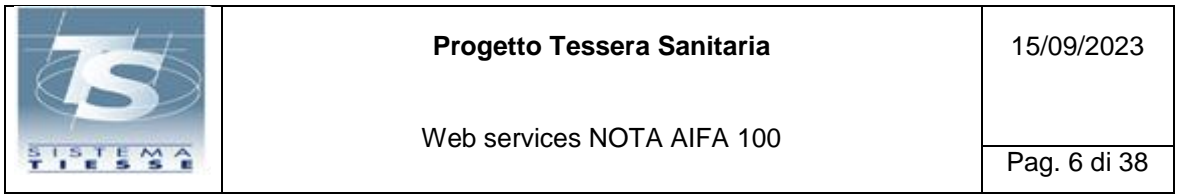

# <span id="page-5-0"></span>**3. STANDARD TECNICI**

Si consulti la specifica tecnica che illustra i servizi di gestione di un qualsiasi PT.

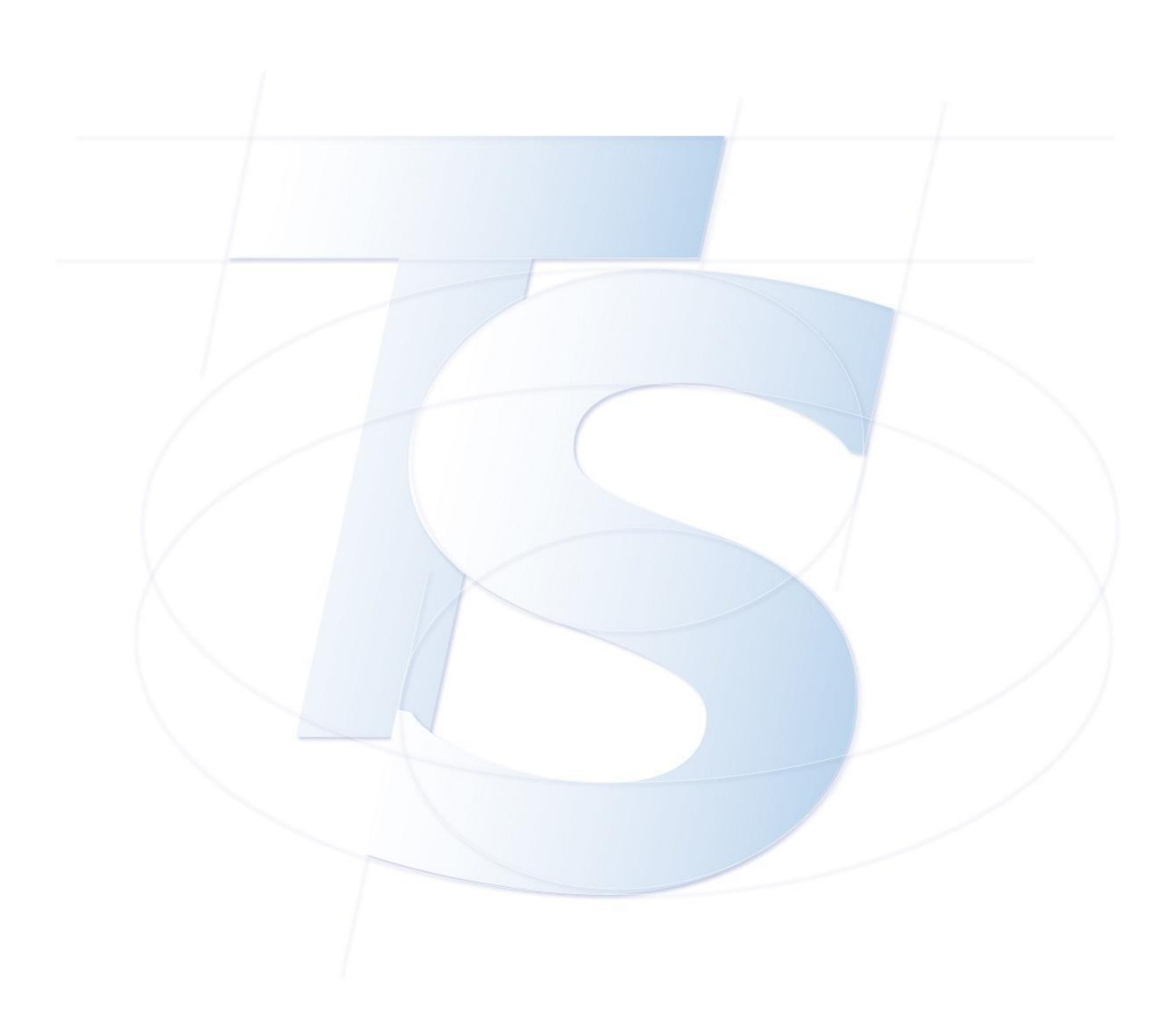

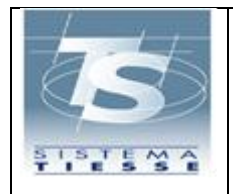

<span id="page-6-0"></span>**4. FILE PER LA GESTIONE DEI DATI DELLA SCHEDA DI VALUTAZIONE/PRESCRIZIONE E DELLA SCHEDA DI FOLLOW UP PER LA PRESCRIZIONE DI FARMACI INIBITORI DEL SGLT2, AGONISTI RECETTORIALI DEL GLP1,DOPPI AGONISTI RECETTORIALI GIP/GLP1, INIBITORI DEL DPP4 E LORO ASSOCIAZIONI NEL TRATTAMENTO DEL DIABETE MELLITO TIPO 2 (DM2).** 

Il file descrive i dati della prima scheda di valutazione/prescrizione e di quella di follow-up necessarie nella prescrizione di farmaci con nota AIFA 100.

I medici che possono compilare tali schede sono:

- Medici specialisti (Endocrinologia e mal. del ricambio, Medicina Interna, Cardiologia, Nefrologia, Geriatria, altro) che operano in regime SSN distinguendoli in due categorie:
	- a) Specialisti che operano in strutture diabetologiche individuate dalle regioni e Province Autonome: per loro è possibile prescrivere tutte le categorie di farmaci previste nelle schede di prescrizione.
	- b) Specialisti che operano in strutture diverse da quelle diabetologiche e che sono stati individuati singolarmente dalle ASL o dalle regioni e Province Autonome come soggetti abilitati alla compilazione: per loro è possibile prescrivere le categorie SGLT2i, DPP4i, GLP1-RA **ma non** SGLT2I+DPP4i,SGLT2i+GP1-RA,GIP/GLP1-RA o SGLT2i + GIP/GLP1-RA
- Medici di medicina generale: per loro è possibile prescrivere le categorie SGLT2i, DPP4i, GLP1-RA **ma non** SGLT2I+DPP4i,SGLT2i+GP1-RA, GIP/GLP1-RA o SGLT2i + GIP/GLP1-RA.

## **CATEGORIA A):**

I medici che possono compilare il PT nota 100 della **categoria a)** sono specialisti che devono prestare servizio presso una delle strutture abilitate ritenute idonee a trattare tale argomento secondo le disposizioni AIFA, individuate con codice STS11 dalle Regioni/Province Autonome e condivise, per il tramite del Ministero della Salute, con il Sistema TS.

Il SistemaTS (SAC), al fine di individuare quali medici specialisti di categoria A possono compilare i PT AIFA NOTA 100, controlla le liste inviate a tale scopo dalle Regioni/Province Autonome.

Per tale motivo è stato predisposto un web service che permette l'invio da parte delle Regioni/P.A dei dati identificativi dei medici, della loro specializzazione clinica e della struttura STS.11 nella quale prestano servizio, ai fini della compilazione del presente PT AIFA: la specifica tecnica e i tracciati per lo sviluppo sono pubblicati nel portale [www.sistemats.it.](http://www.sistemats.it/)

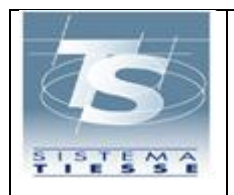

Le Regioni/P.A., grazie a tale lista di medici, non devono più intervenire a modificare posizioni già esistenti nell'anagrafica medici con l'aggiunta di codici STS.11 atti a individuare i soggetti abilitati. Ovviamente il medico abilitato alla compilazione del PT, che viene inviato tramite apposito web service, deve essere preventivamente presente o censito allo scopo nell'anagrafica medici del SistemaTS.

Il codice STS.11 della struttura abilitata nella quale presta servizio il medico specialista, inviato dalle Regioni/P.A. con l'apposito web services, è controllato in maniera bloccante con la lista dei codici fornita al SistemaTS dal Ministero della Salute.

## **CATEGORIA B):**

I medici che possono compilare il PT nota 100 della **categoria b)** sono specialisti che operano in strutture diverse da quelle diabetologiche e che sono stati individuati dalle ASL o dalle regioni e Province Autonome come soggetti abilitati.

Il SistemaTS (SAC), al fine di individuare quali medici specialisti di categoria B possono compilare i PT AIFA NOTA 100, controlla le liste inviate a tale scopo dalle Regioni/Province Autonome.

Per tale motivo è stato predisposto un web service che permette l'invio da parte delle Regioni/P.A dei dati identificativi dei medici, della loro specializzazione clinica e della struttura STS.11 nella quale prestano servizio ai fini della compilazione del presente PT AIFA: la specifica tecnica e i tracciati per lo sviluppo sono pubblicati nel portale [www.sistemats.it.](http://www.sistemats.it/)

Le Regioni/P.A., grazie a tale lista di medici, non devono più intervenire a modificare posizioni già esistenti nell'anagrafica medici con l'aggiunta di codici STS.11 atti a individuare i soggetti abilitati. Ovviamente il medico abilitato alla compilazione del PT, che viene inviato tramite apposito web service, deve essere preventivamente presente o censito allo scopo nell'anagrafica medici del SistemaTS.

Il codice STS.11 della struttura abilitata nella quale presta servizio il medico specialista, inviato dalle Regioni/P.A. con l'apposito web services, è controllato in maniera bloccante con la lista dei codici fornita al SistemaTS dal Ministero delal Salute.

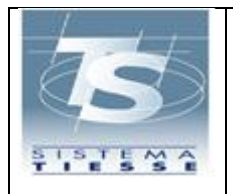

### **MMG:**

I Medici di medicina generale vengono tutti abilitati d'ufficio alla compilazione del PT NOTA 100 e per loro non è necessario nessun invio di liste da parte delle regioni, né specifiche azioni nell'anagrafica medici del SistemaTS. I MMG non sono collegati a nessuna struttura STS.11.

Una voltra terminata correttamente la compilazione della scheda e inseriti i dati negli archivi del SistemaTS, viene restituito:

- un numero di protocollo univoco nazionalmente, da inserire nelle ricette dematerializzate che verranno compilate dal medico,
- la stampa della scheda di piano terapeutico; **ATTENZIONE: per disposizione di AIFA è vietato produrre in proprio stampe diverse da quella che viene restituita al medico dal Sistema TS**, **che è l'unica che deve essere utilizzata a livello nazionale;** sono vietate in modo particolare stampe personalizzate con l'aggiunta di loghi regionali o con grafica non standard. Qualsiasi esigenza regionale deve essere condivisa con AIFA che, in caso di nulla osta, fornirà al Sistema TS le specifiche per la realizzazione della stampa.

Ogni scheda, ossia la scheda di valutazione/prescrizione e quella di follow-up, sono valide fino alla data prevista per il prossimo follow-up dichiarata dal medico nella stessa scheda; il numero di protocollo che è stato assegnato dal Sistema TS alla scheda di valutazione/prescrizione deve essere inserito nelle ricette dematerializzate che lo richiedono solo per il suddetto periodo di validità, oltre il quale viene restituito un errore bloccante. La scheda di prima valutazione è valida al massimo 6 mesi; la scheda di follow up è valida al massimo 12 mesi.

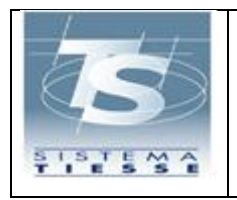

## <span id="page-9-0"></span>**4.1 PRIMA SCHEDA DI VALUTAZIONE/PRESCRIZIONE**

Tutti i valori di seguito esposti devono essere inseriti con il numero o la lettera che li identificano senza il simbolo ":" es (A: → A oppure 15: → 15, etc).

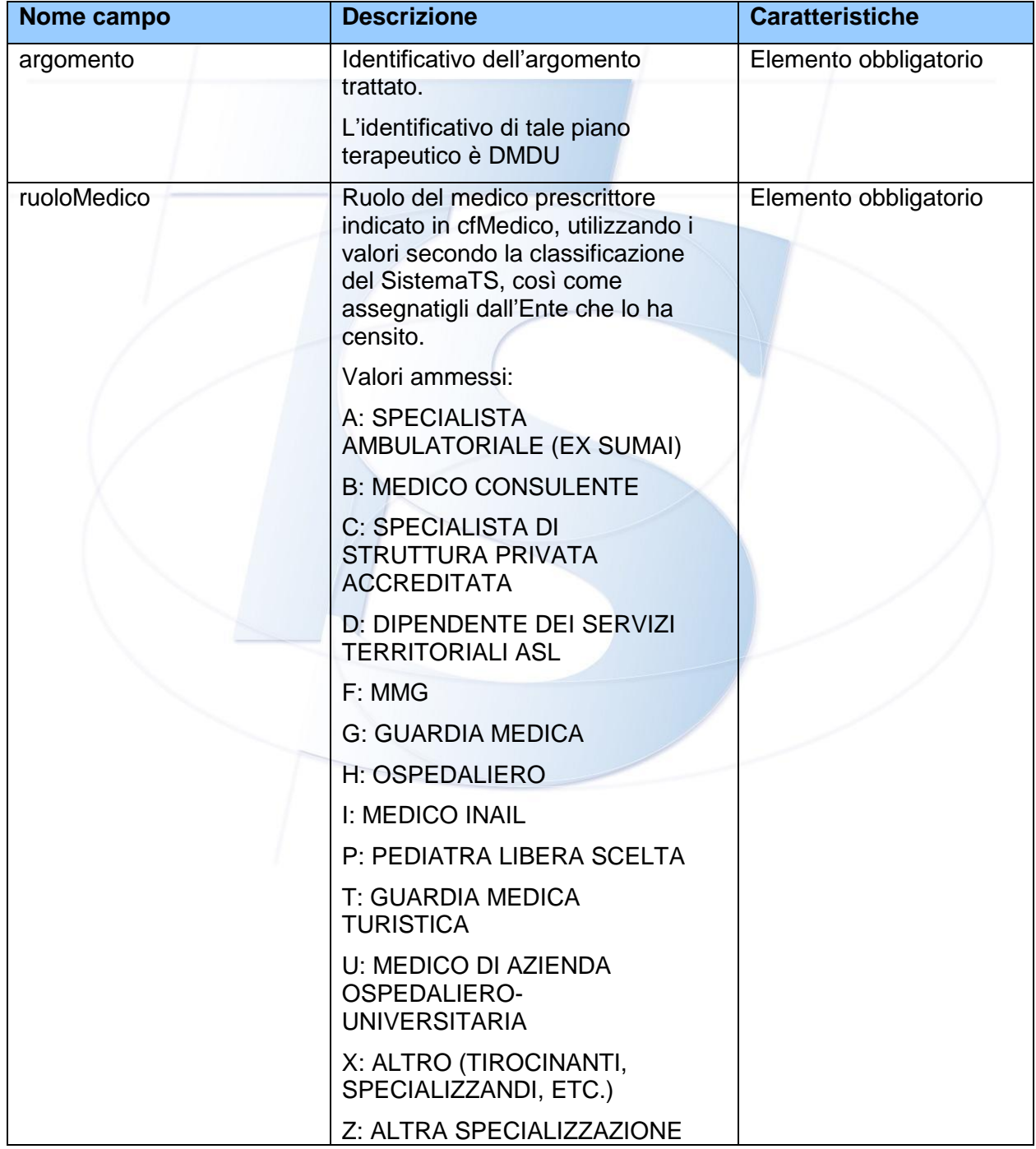

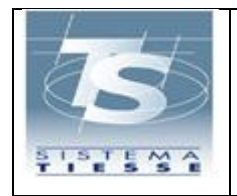

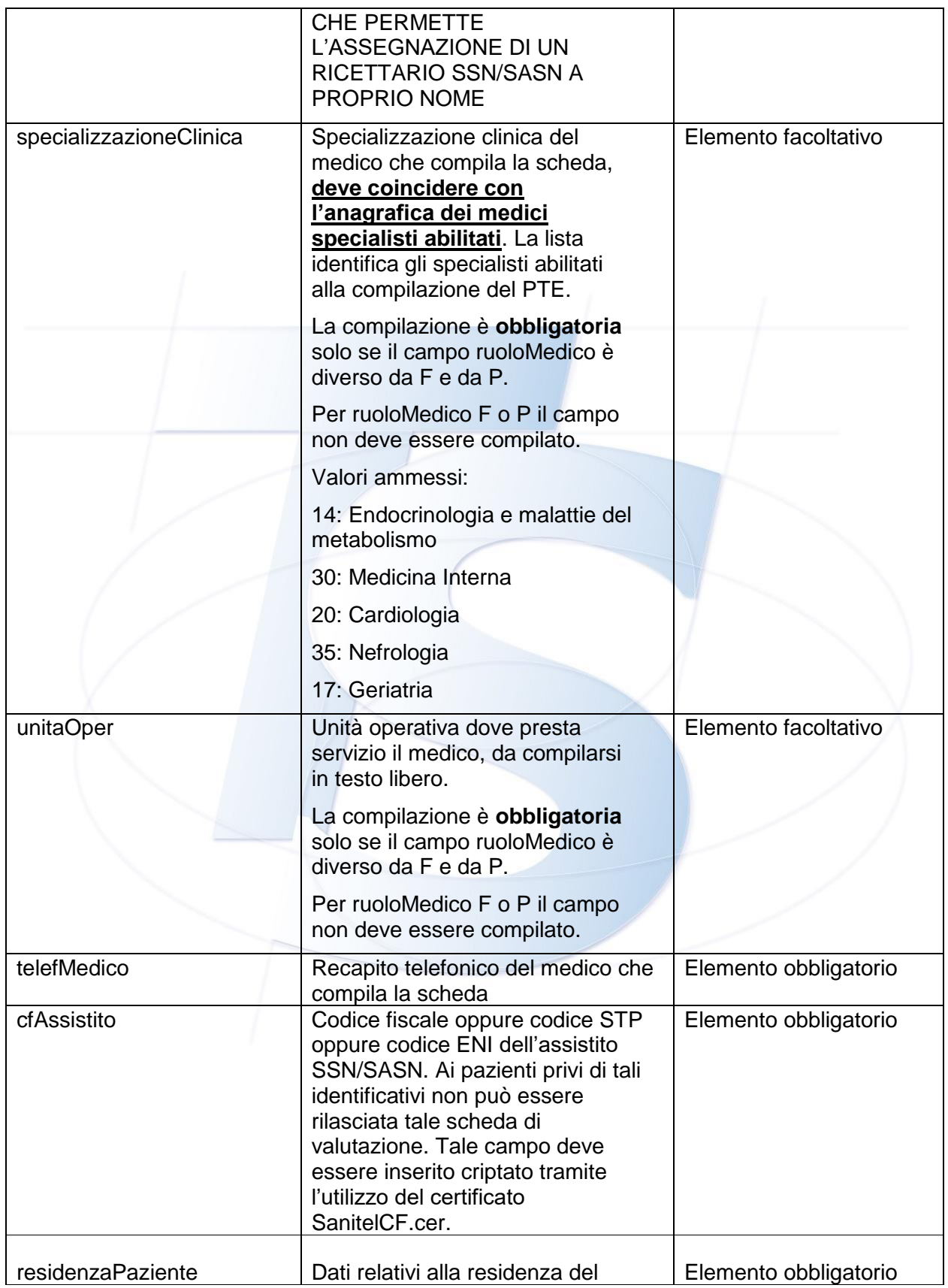

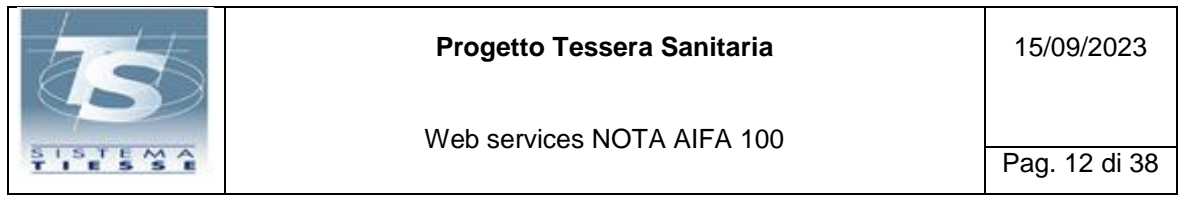

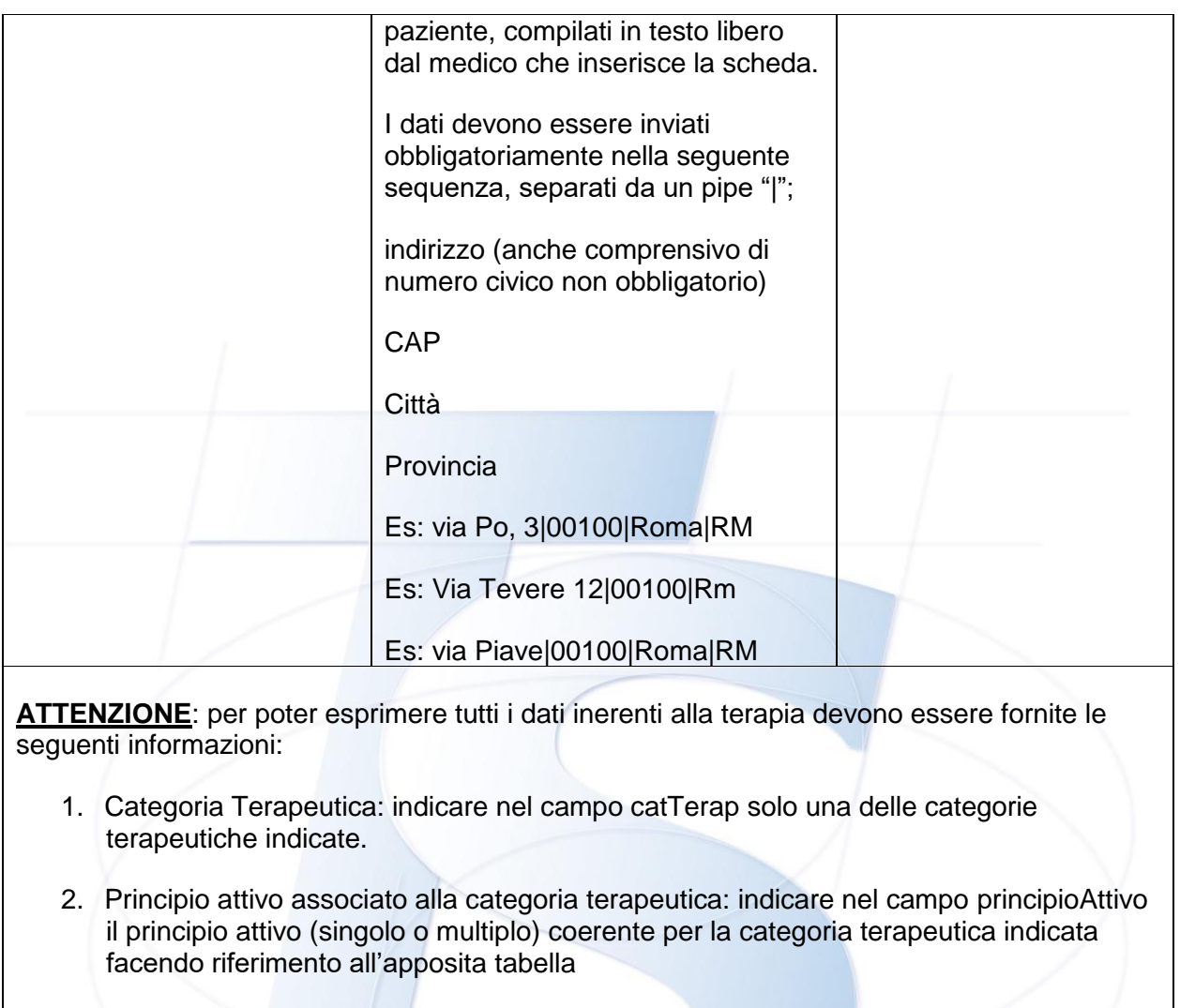

3. Posologia associata al principio attivo: indicare nel campo posologia (o valorePosologia come di seguito spiegato) il valore (o i valori) coerente con il principio attivo facendo riferimento all'apposita tabella

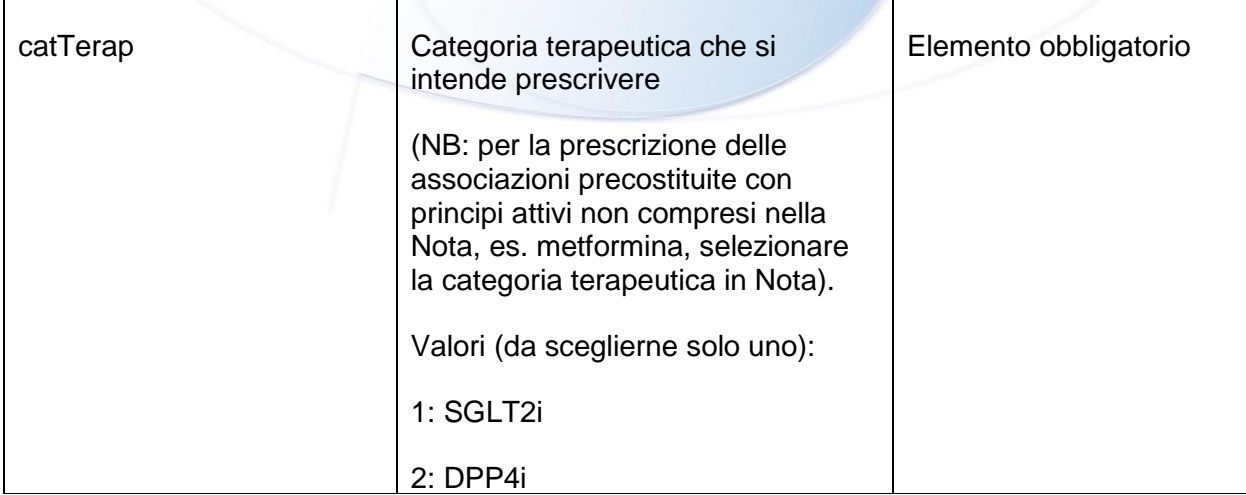

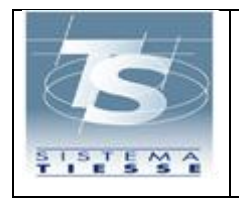

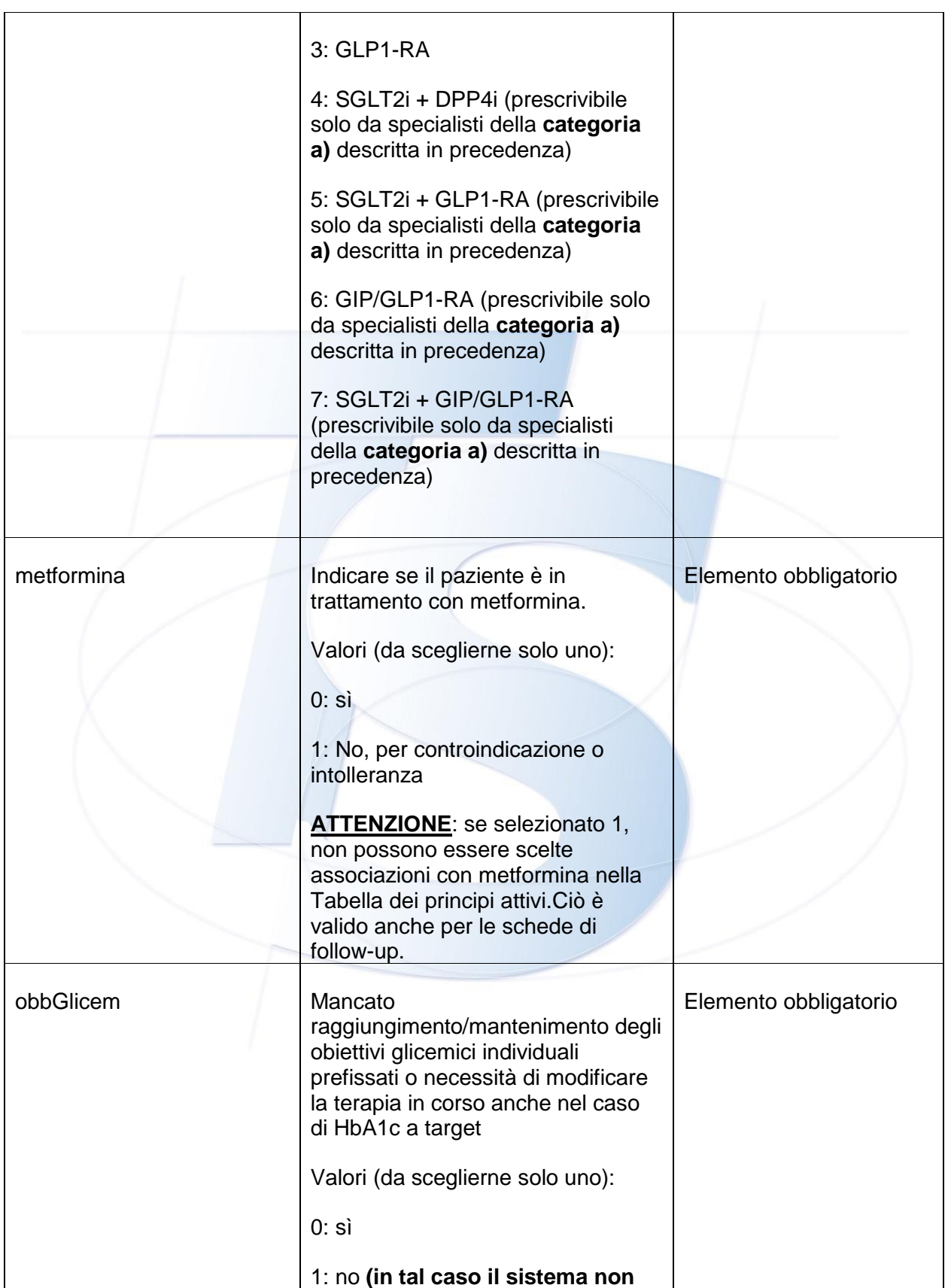

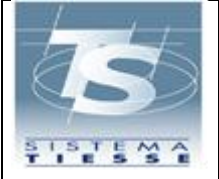

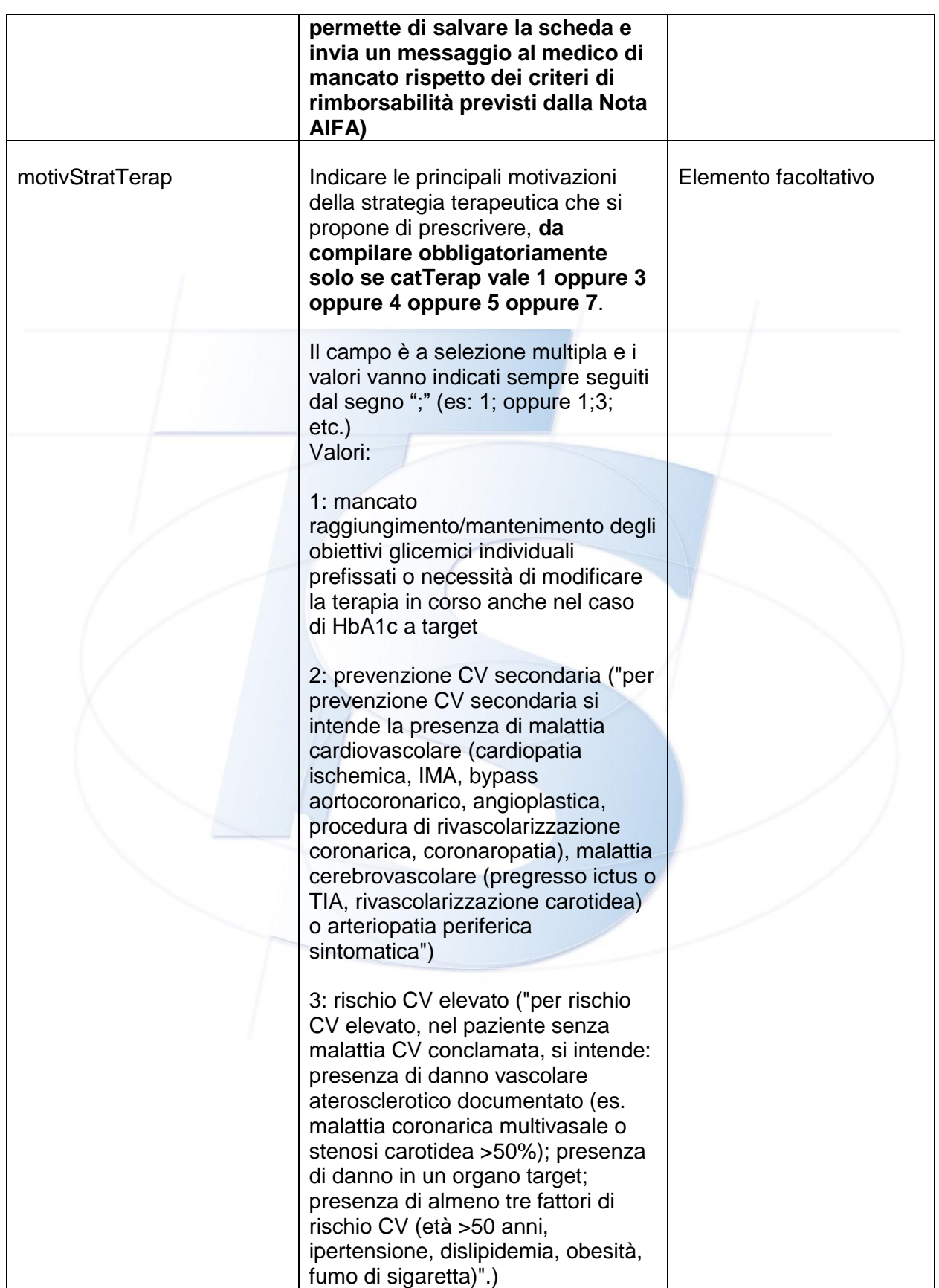

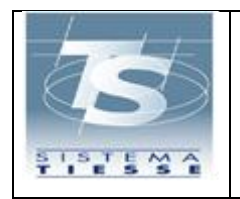

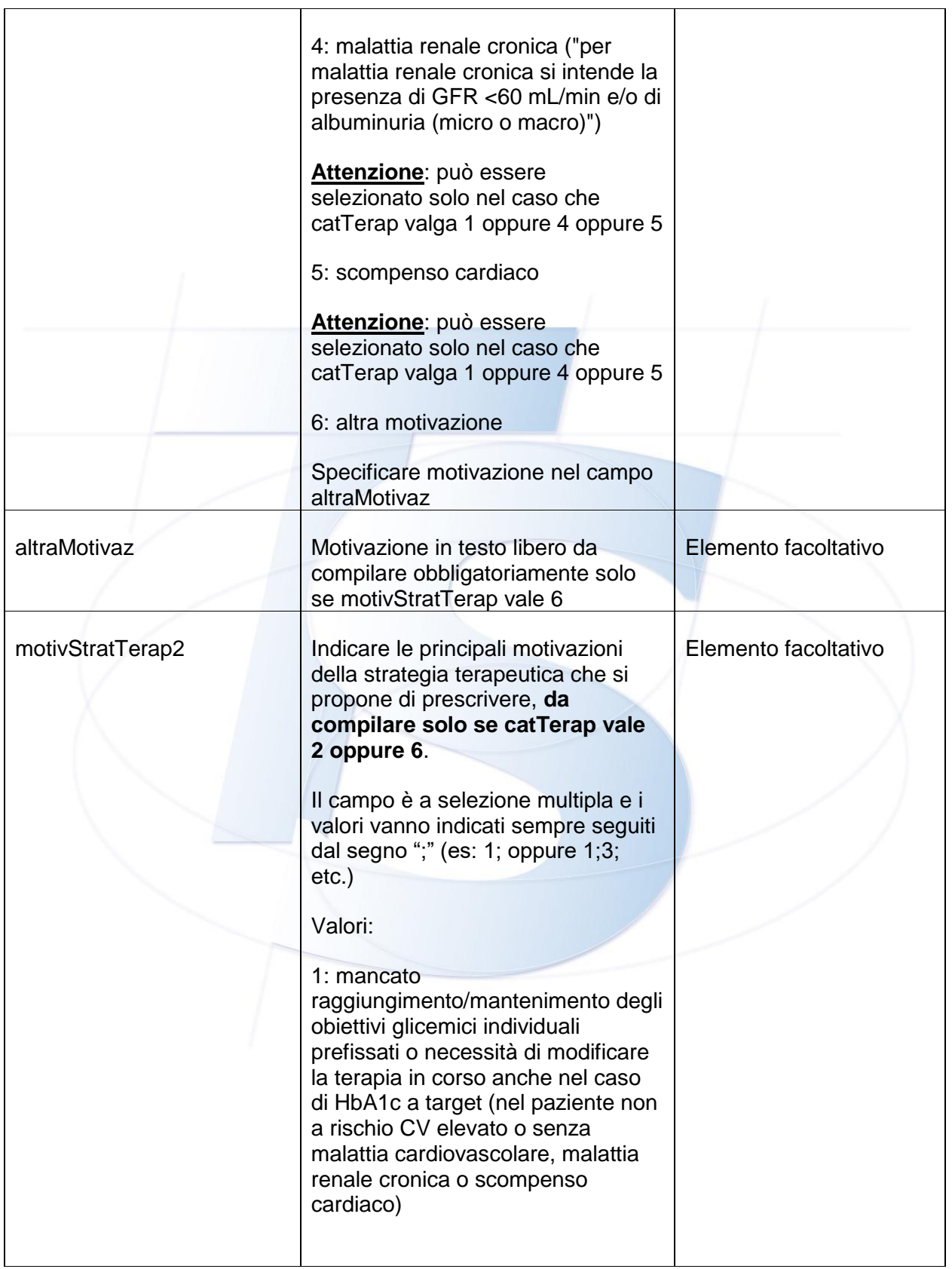

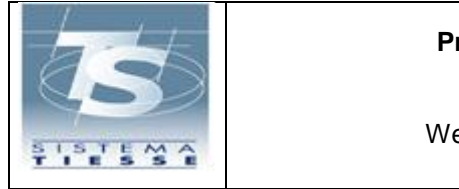

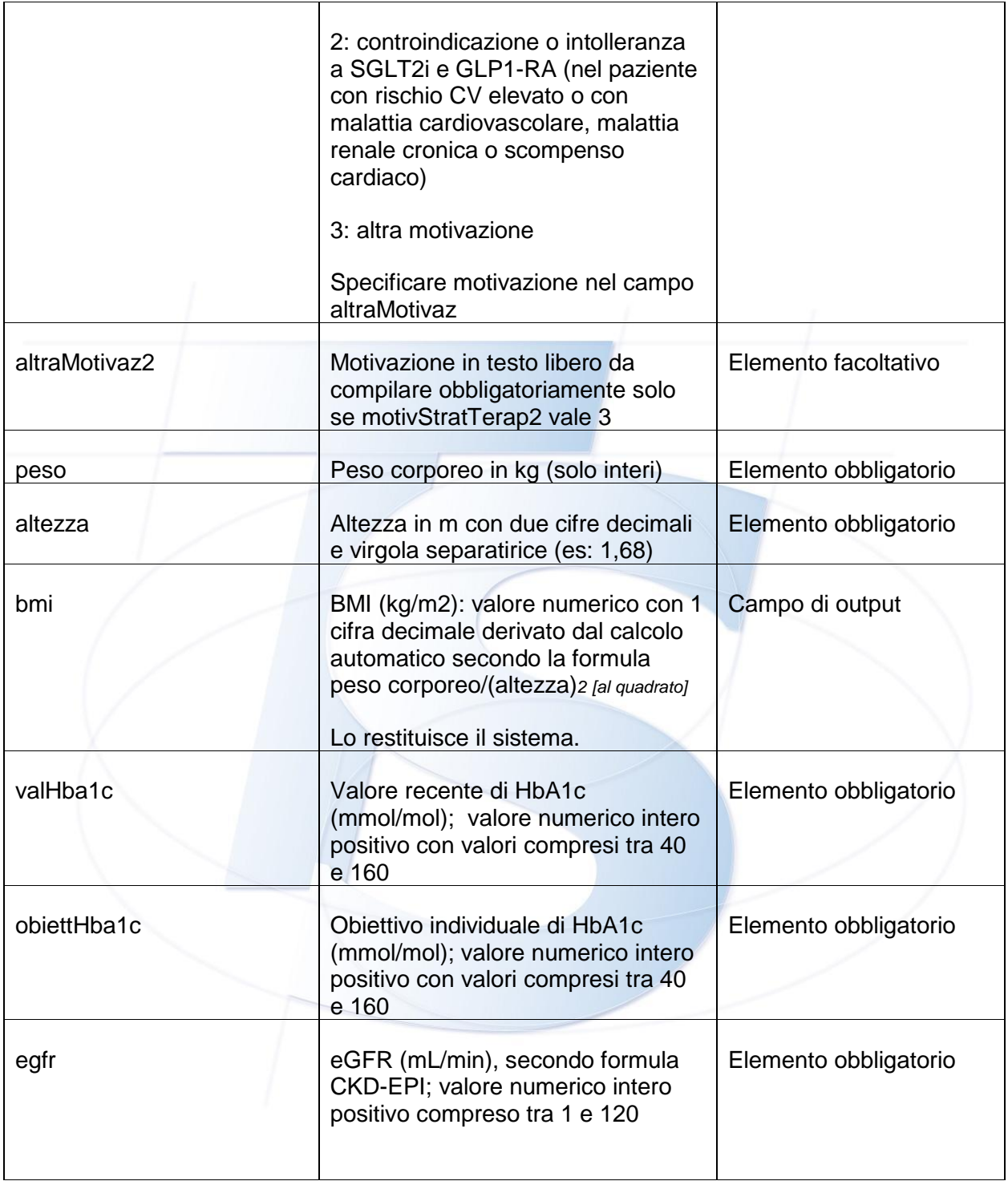

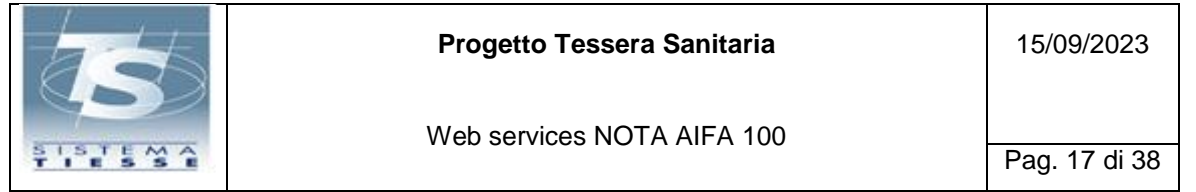

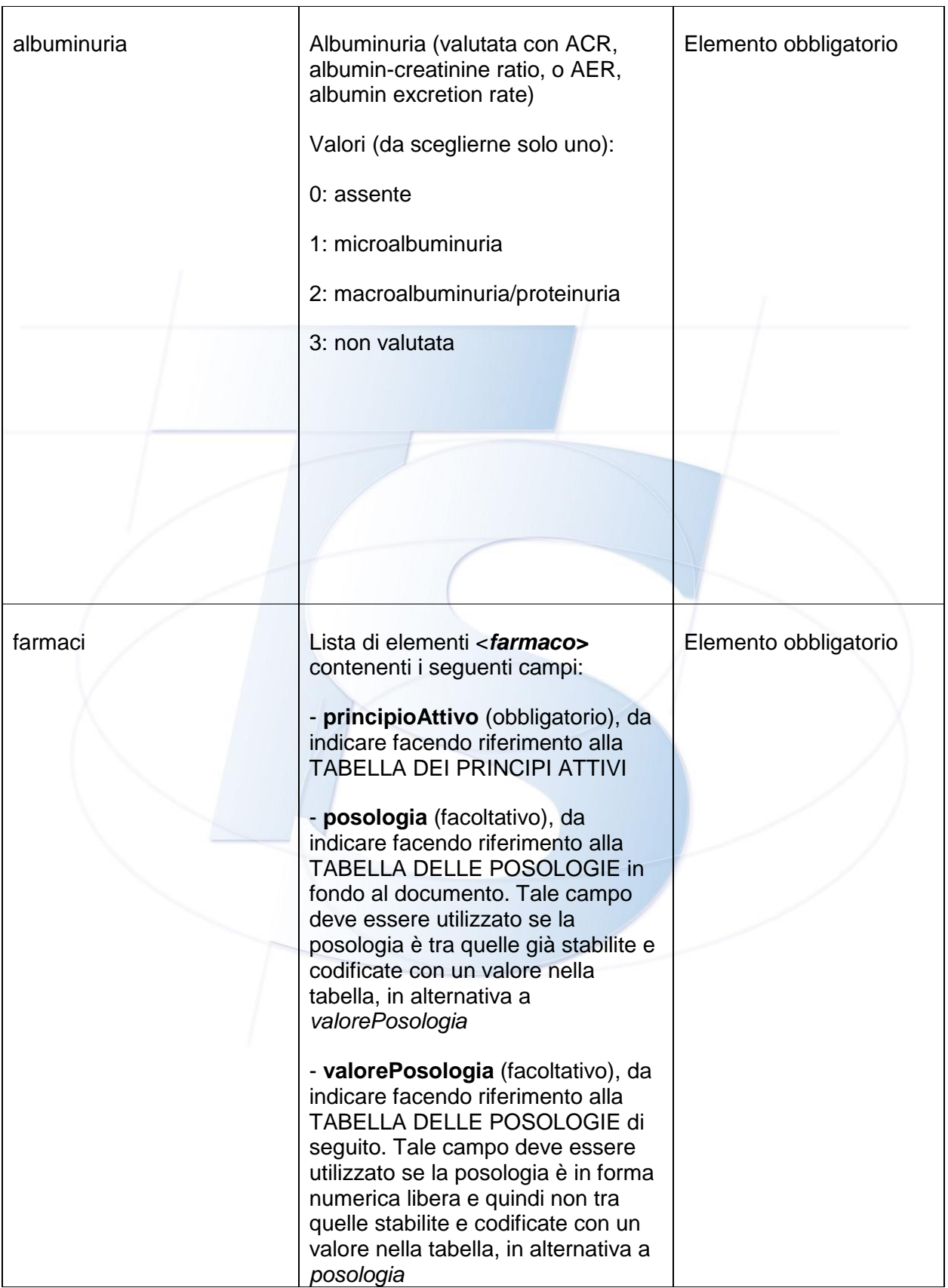

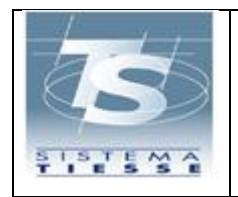

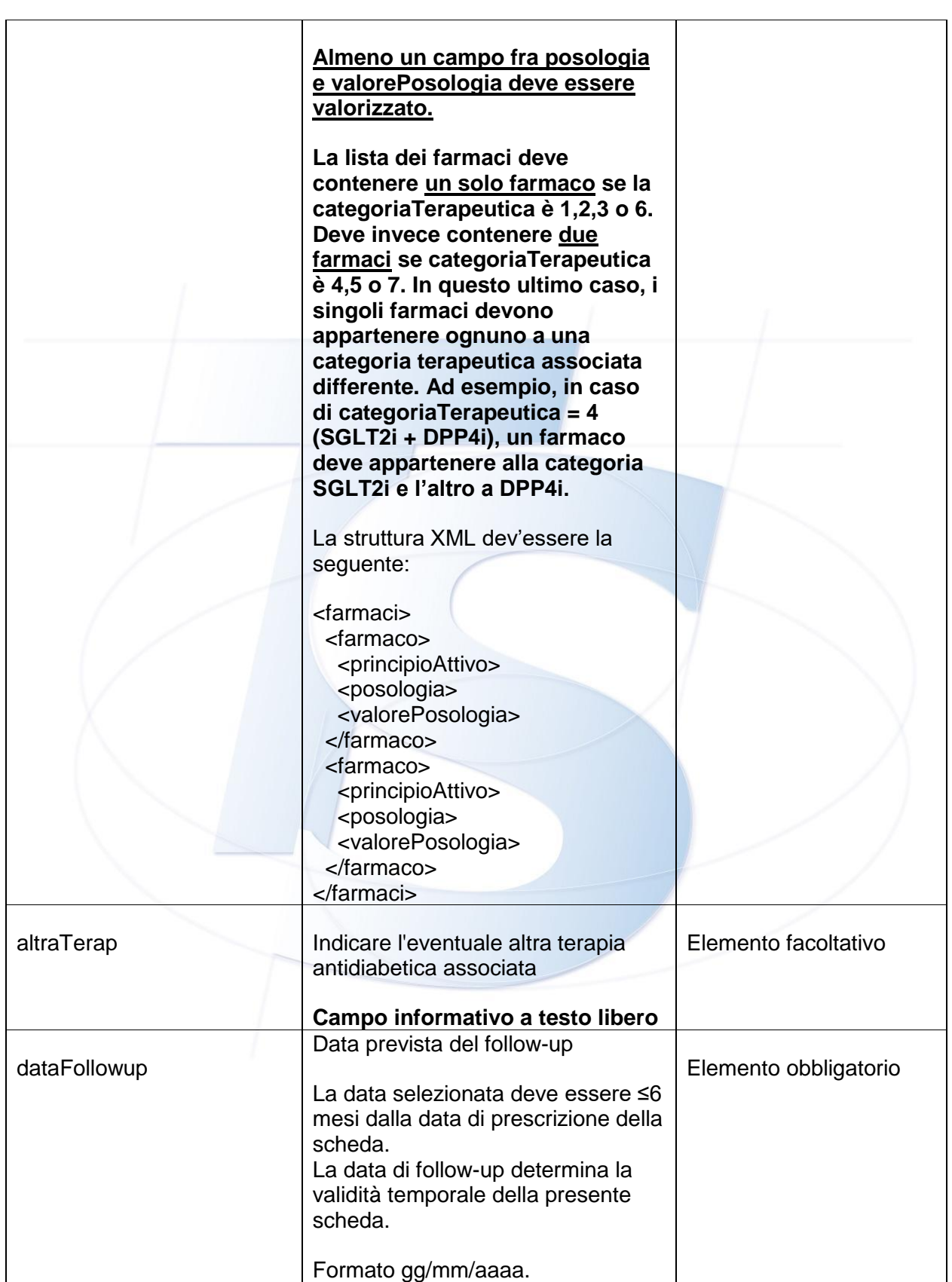

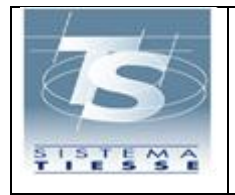

## <span id="page-18-0"></span>**4.2 SCHEDA DI FOLLOW-UP**

Il servizio, il cui utilizzo è riservato ai medici prescrittori come spiegato ad inizio capitolo, consente di inviare al Sistema TS i dati della scheda di follow-up necessaria nella prescrizione di farmaci con nota AIFA 100.

Le schede di follow-up possono essere compilate anche da medici differenti da quelli che avevano compilato le schede precedenti, nel rispetto dei vincoli sulla prescrizione di determinate categorie di farmaci.

La prima scheda di follow-up viene compilata sempre dopo la scheda di valutazione/prescrizione; dopo la prima scheda di follow-up ne possono seguire un numero di max 999; la scheda di follow-up successiva può anche essere compilata prima della data prevista dal medico nella scheda precedente.

Una voltra terminata correttamente la compilazione della scheda e inseriti i dati negli archivi del SistemaTS, viene restituito un numero di protocollo univoco nazionalmente, da inserire nelle ricette dematerializzate che verranno compilate dal medico.

La scheda di follow-up è valida fino alla data prevista per il follow-up successivo; il numero di protocollo che è stato assegnato dal Sistema TS alla scheda di followup deve essere inserito nelle ricette dematerializzate che lo richiedono solo per il suddetto periodo di validità, oltre il quale viene restituito un errore bloccante. La scheda di follow-up è valida al massimo 12 mesi.

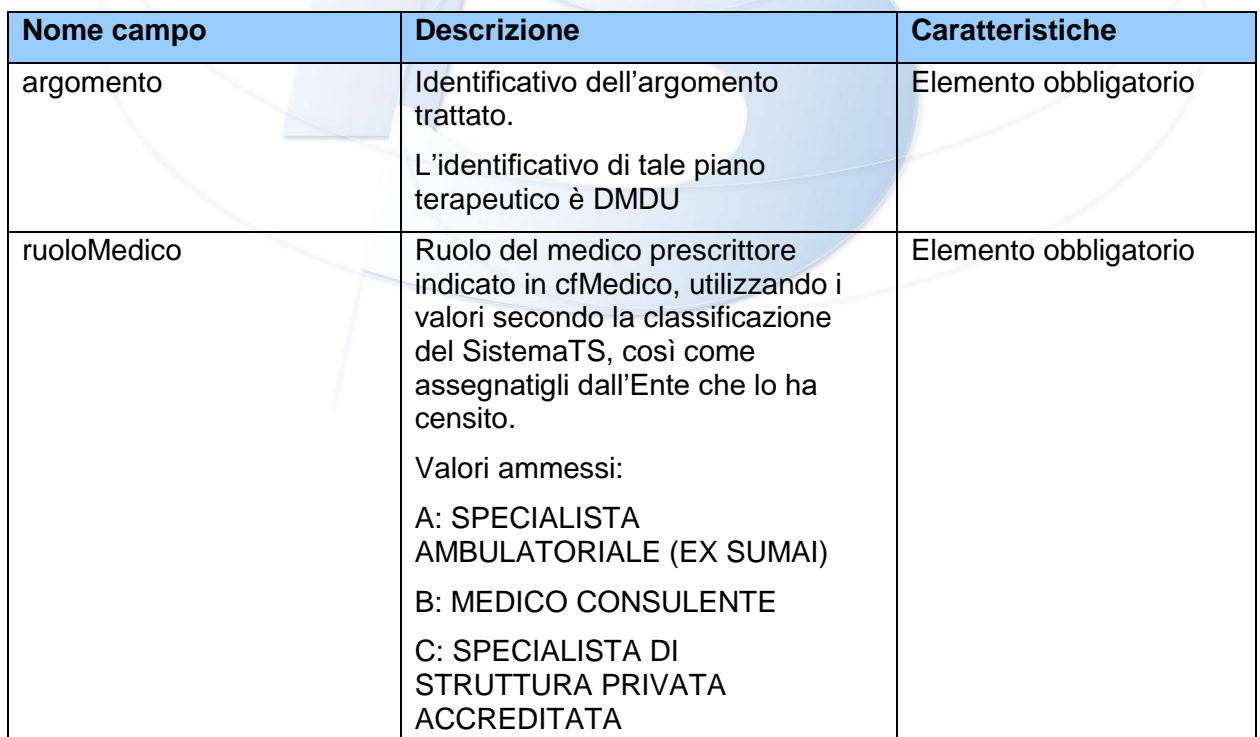

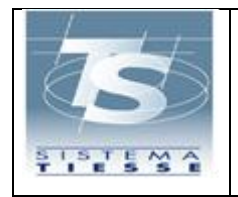

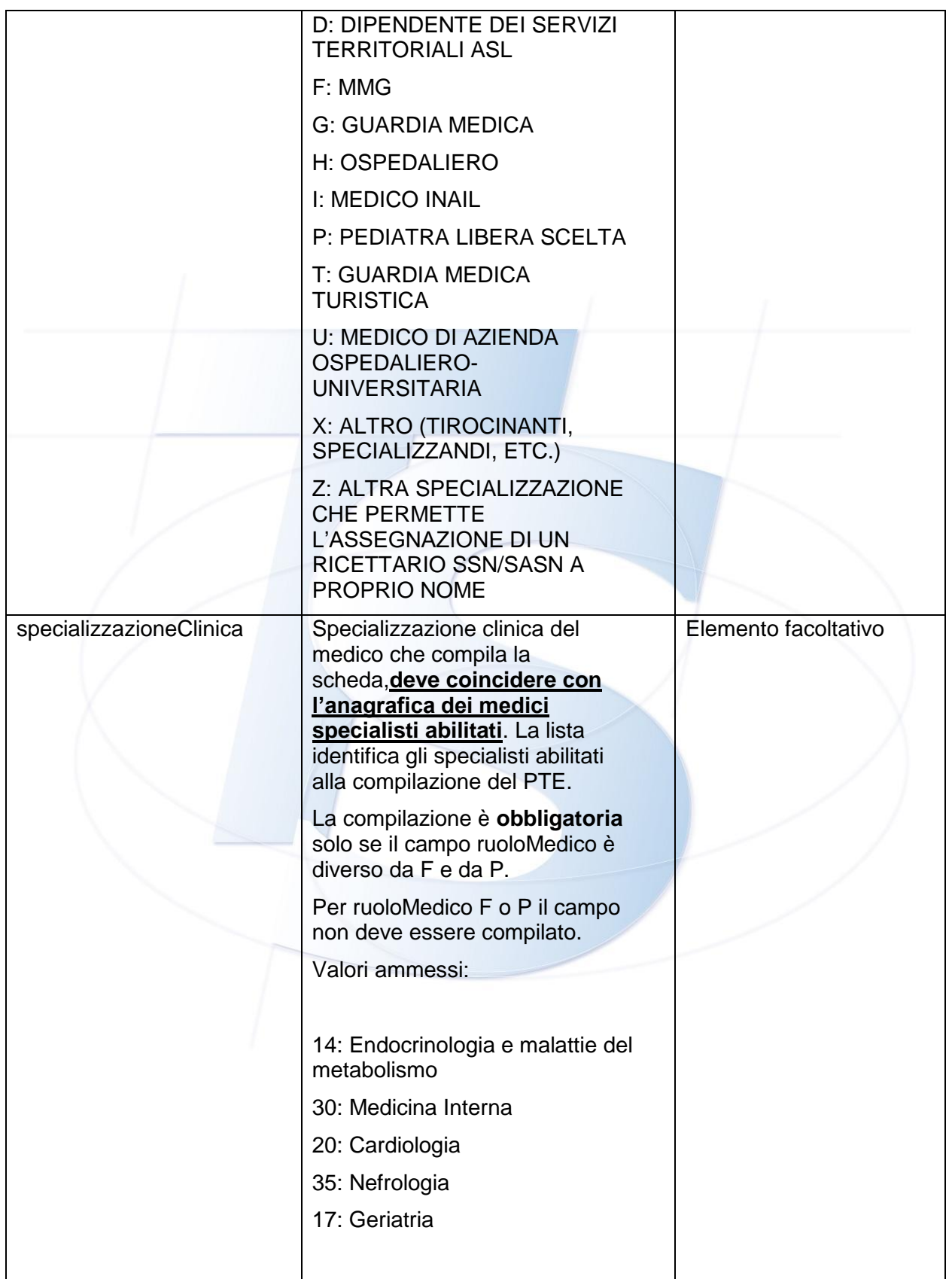

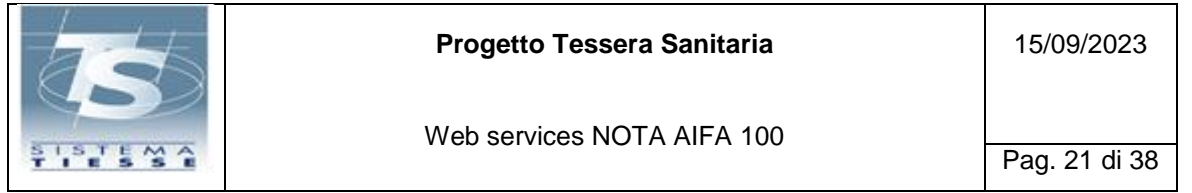

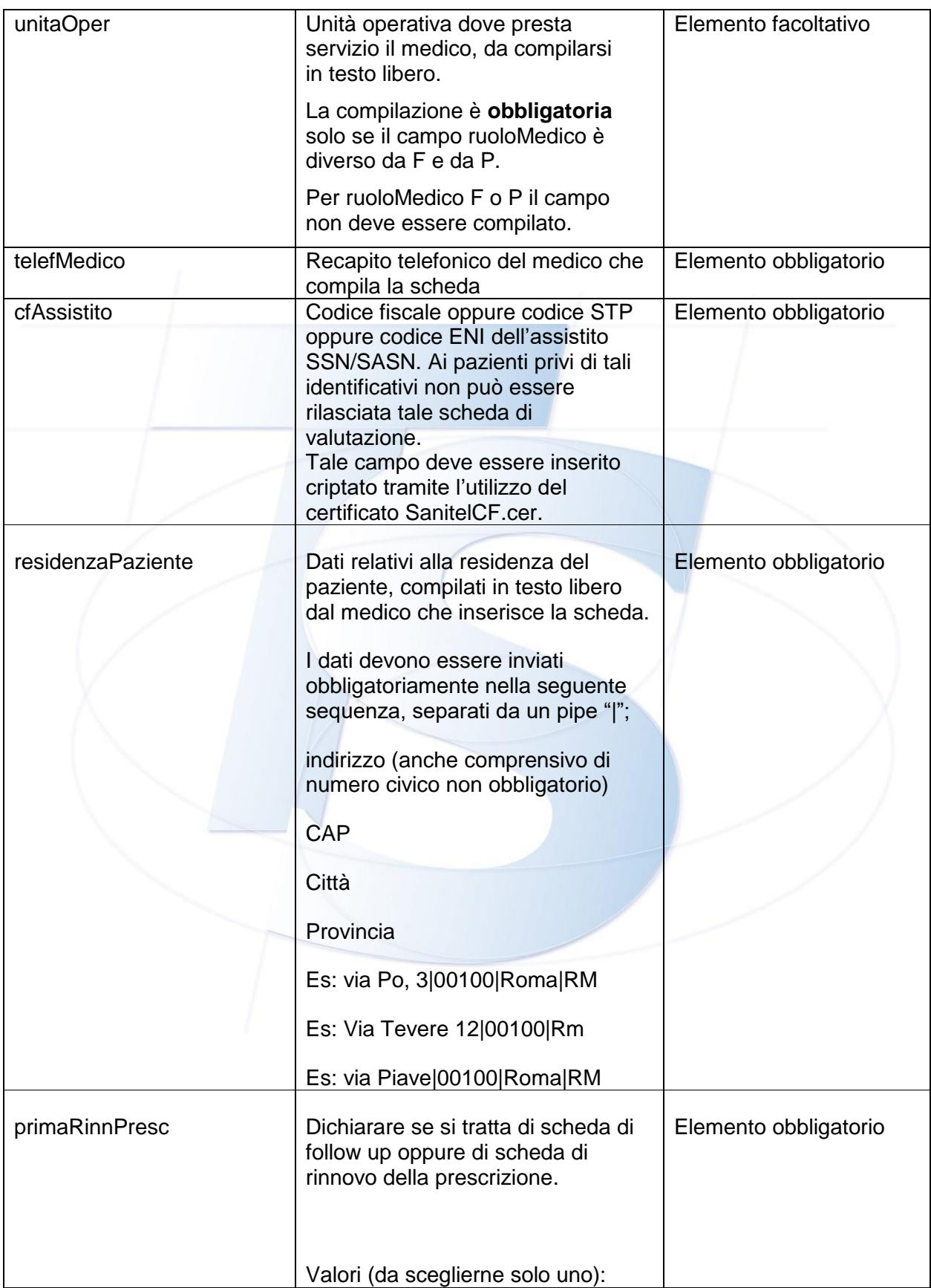

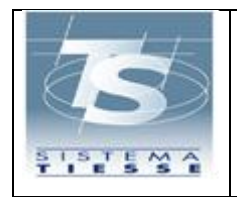

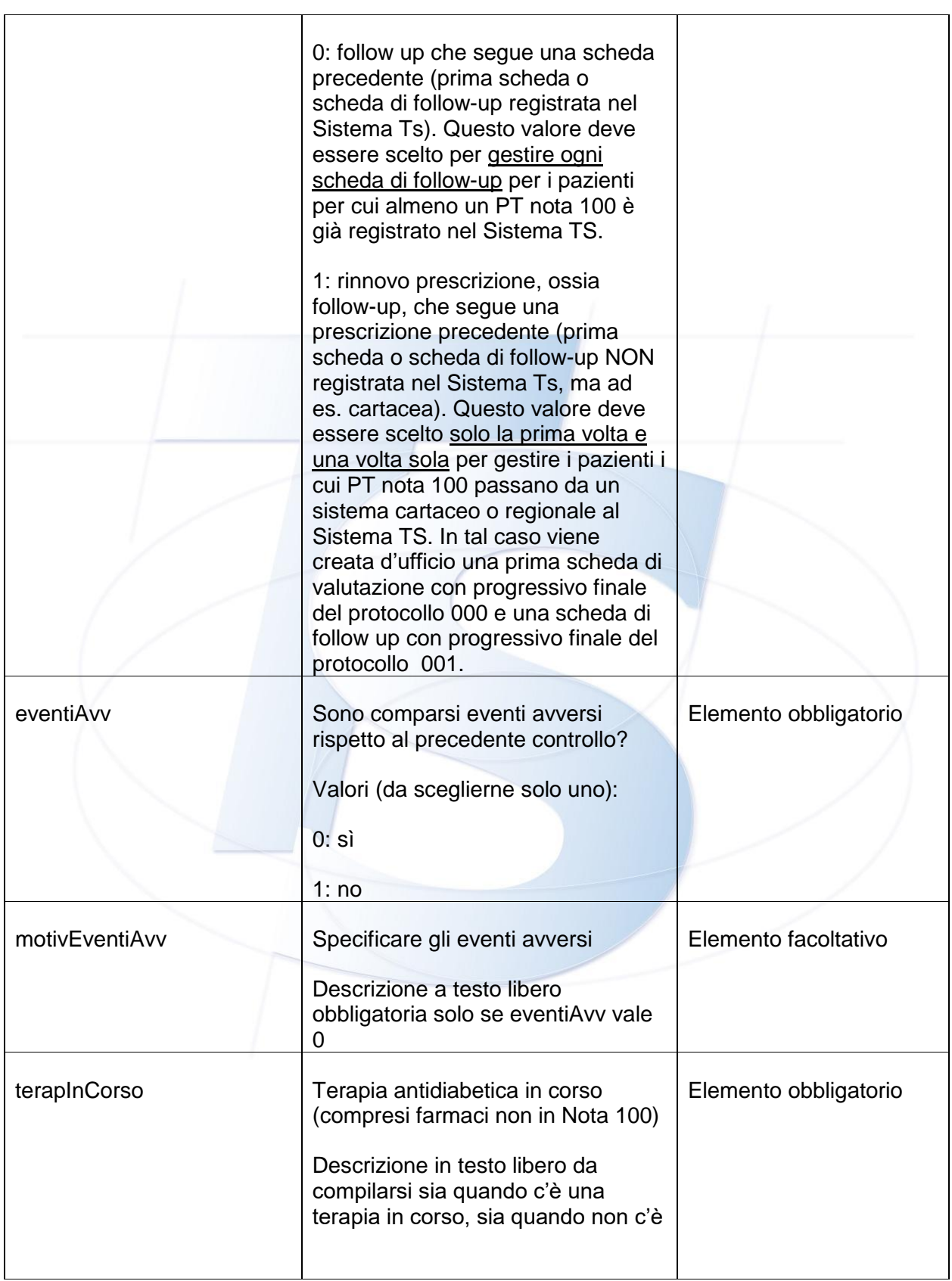

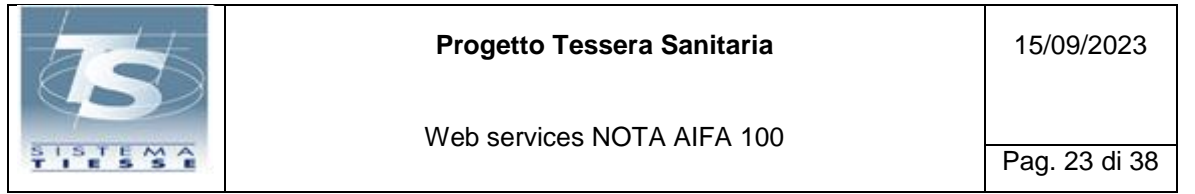

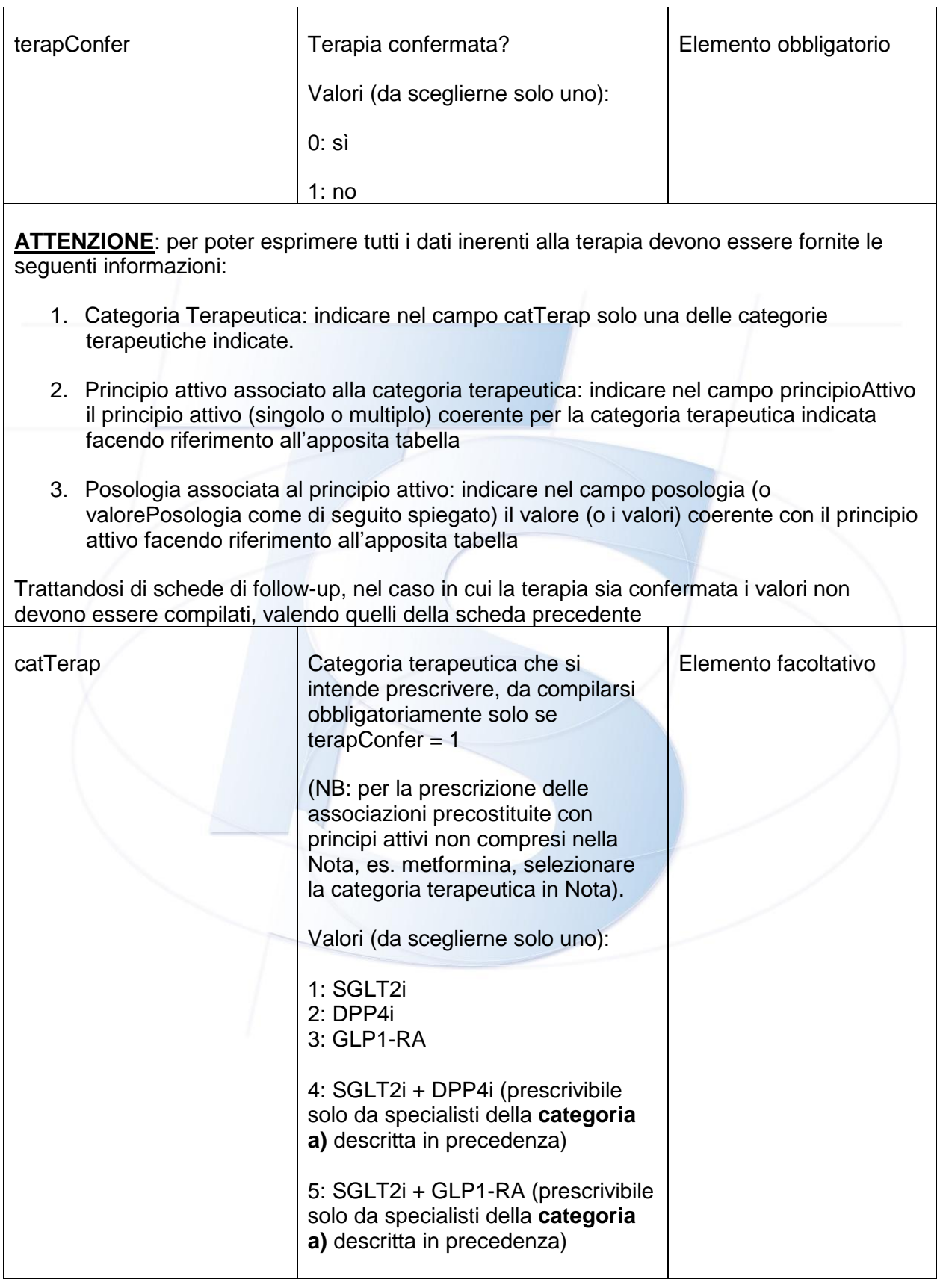

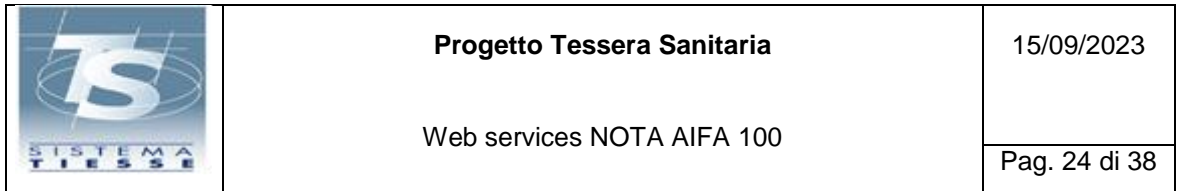

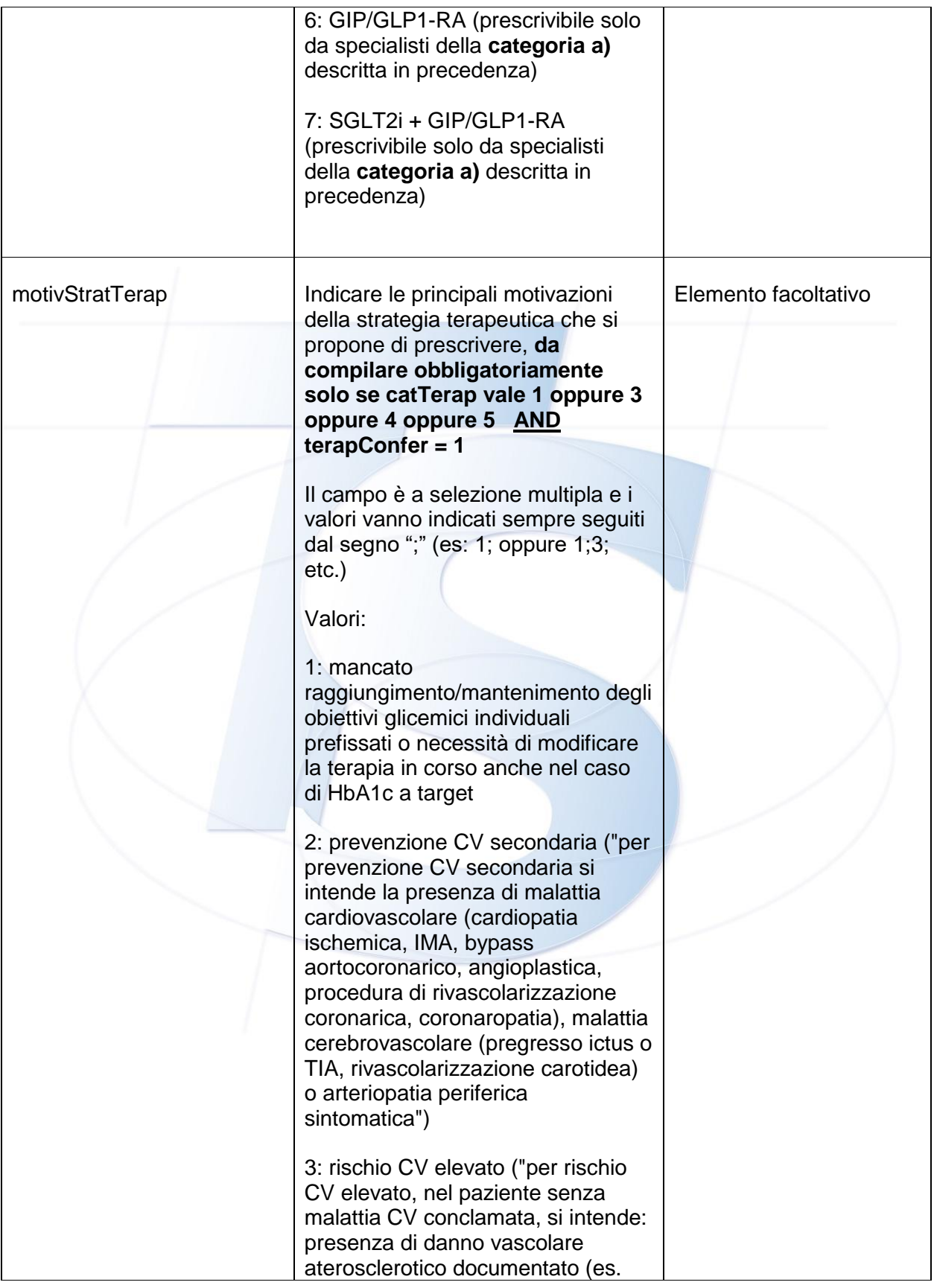

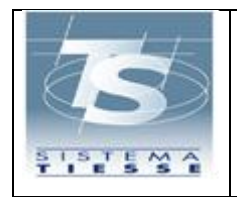

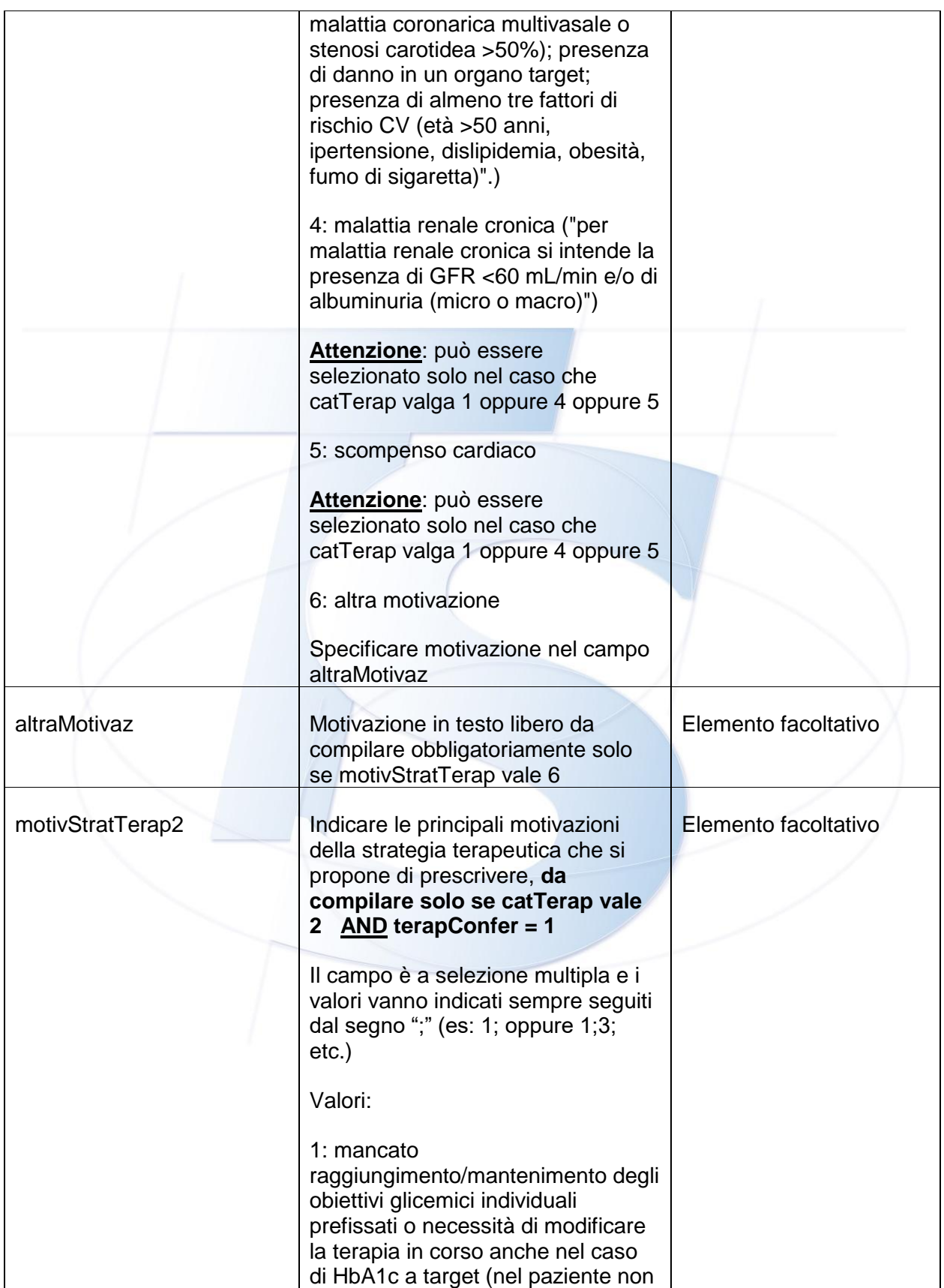

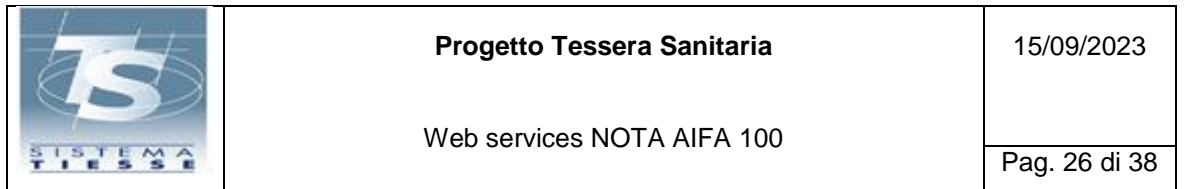

![](_page_25_Picture_158.jpeg)

![](_page_26_Picture_131.jpeg)

![](_page_26_Picture_132.jpeg)

![](_page_27_Picture_0.jpeg)

![](_page_27_Picture_142.jpeg)

![](_page_28_Picture_43.jpeg)

![](_page_28_Picture_44.jpeg)

![](_page_28_Picture_2.jpeg)

![](_page_29_Picture_0.jpeg)

## <span id="page-29-0"></span>**5. TABELLA DELLE PRINCIPI ATTIVI**

Indicare il valore nel campo principioAttivo; deve essere indicato solamente il numero, senza i due punti e senza la descrizione (es: **101: canagliflozin** deve essere indicato solamente 101).

![](_page_29_Picture_136.jpeg)

![](_page_30_Picture_0.jpeg)

#### **Progetto Tessera Sanitaria**

306: semaglutide orale 307: semaglutide s.c. 308: insulina degludec/liraglutide 309: insulina glargine/lixisenatide penna 10-40 310: insulina glargine/lixisenatide penna 30-60 Specificare SGLT2i + DPP4i, solo se selezionato in catTerap. (NB: La prescrizione delle associazioni estemporanee deve avvenire utilizzando esclusivamente le associazioni tra molecole autorizzate in RCP). Selezione multipla per consentire le associazioni estemporanee, con le seguenti eccezioni di seguito indicate con (\*): nel caso di selezione di una delle opzioni "empagliflozin/linagliptin", "saxagliptin/dapagliflozin" o "ertugliflozin/sitagliptin" non deve essere possibile selezionare un'altra opzione. Selezione possibile esclusivamente da parte di specialisti **categoria a)** descritta in precedenza. Valori: 401: canagliflozin 402: dapagliflozin 403: empagliflozin 404: ertugliflozin 405: canagliflozin/metformina 406: dapagliflozin/metformina 407: empagliflozin/metformina 408: ertugliflozin/metformina 409: alogliptin 410: linagliptin 411: saxagliptin 412: sitagliptin 413: vildagliptin 414: alogliptin/pioglitazone 415: alogliptin/metformina 416: linagliptin/metformina 417: saxagliptin/metformina 418: sitagliptin/metformina 419: vildagliptin/metformina 420: empagliflozin/linagliptin (\*)

![](_page_31_Picture_0.jpeg)

## **Progetto Tessera Sanitaria**

![](_page_31_Picture_147.jpeg)

![](_page_32_Picture_0.jpeg)

#### **Progetto Tessera Sanitaria**

Specificare SGLT2i + GIP/GLP1-RA, solo se selezionato in catTerap.

(NB: La prescrizione delle associazioni estemporanee deve avvenire utilizzando esclusivamente le associazioni tra molecole autorizzate in RCP).

Selezione possibile esclusivamente da parte di specialisti **categoria a)** descritta in precedenza.

701: canaglifozin

702: dapaglifozin

703: empaglifozin

704: ertugliflozin

705: tirzepatide

![](_page_33_Picture_0.jpeg)

## <span id="page-33-0"></span>**6. TABELLA DELLE POSOLOGIE**

Indicare il valore corretto nel campo "posologia" del tracciato. Il valore deve essere indicato solo con il numero corrispondente senza ":" e senza descrizione

Nel caso in cui per la posologia deve essere indicato un valore testuale deve essere utilizzato il campo "valorePosologia" (come indicato nei casi specifici)

![](_page_33_Picture_119.jpeg)

![](_page_34_Picture_0.jpeg)

![](_page_34_Picture_123.jpeg)

![](_page_35_Picture_0.jpeg)

![](_page_35_Picture_124.jpeg)

![](_page_36_Picture_0.jpeg)

![](_page_36_Picture_127.jpeg)

![](_page_37_Picture_0.jpeg)

![](_page_37_Picture_88.jpeg)